## RideSouth Signature Ride

Name: Phone:

Address:

E-Mail: Notes: **Date:** March 24-25 2012

Start Points: RideSouth, Hattiesburg or Prentiss

Mileage: 41, 77, 82, 108, 118 or 226 Miles

Cost: \$20 + Dinner on your own

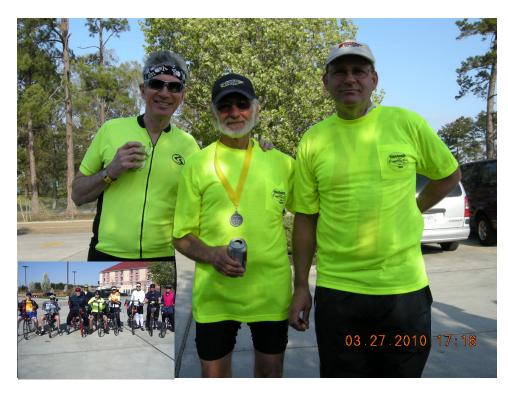

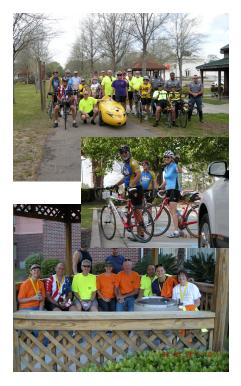

## A Weekend of Cycling Fun!

Choose your starting point, your mileage, and launch into some real cycling fun! Distances vary from 41, 77, 82, 108, 118 or 226 miles! On Saturday, starting points are RideSouth (RS 7:00 AM), Hattiesburg (HB 9:00 AM) or Prentiss (PR 2:00 PM). Choose the time and distance you want to conquer and get ready for some fun! SAG support will be available as will Highway Patrol escort for the ride from the shop on Saturday. We will take lightly traveled, smooth back roads with refueling stops in all the right places. Have a light lunch with us in Prentiss and ride the fabulous Longleaf Trace to the Holiday Inn in Hattiesburg, just a short distance from the trail. Enjoy a wine and cheese reception, then a group dinner at the Cracker Barrel and catch a shuttle back to RideSouth. You can even stay overnight for the ultimate, and ride back to the RideSouth shop on Sunday! Whatever your preference, you are sure to enjoy the routes, the fellowship and the fun!

Please check your interests and let us know!

RideSouth Recumbents, LLC 105 Avalon Court Brandon MS 39047 601 992-2490 info@ridesouth.com

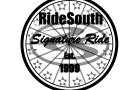

## Routes

http://www.bikely.com/maps/bike-path/Ride-South-Signature-Ride http://www.bikely.com/maps/bike-path/Ride-South-Signature-Ride-Part-2

(Check out cue sheets and elevation profiles! Laminated cue cards will be provided.)

## My Interests, Needs or Contributions

- Ride HB to PR 9:00 AM SAT 41m
- Ride PR to HB 2:00 PM SAT 41m
- Lunch at PR 2:00 PM SAT
- Ride RS to PR 7:00 AM SAT 77m
- Ride HB to RS 8:00 AM SUN 108m
- Help SAG RS to PR 7-2 SAT
- Help SAG HB to RS 8-5 SUN
- Help SAG HB to PR or PR to HB
- ☐Transport PR to HB 2:00 SAT
- Transport HB to PR
- Transport HB to RS SAT 7:00 PM
- Share Hotel Room at HI HB
- Hotel Room HI HB
- Reception HI SAT 4:30-6:00 PM
- DInner Reservations 6:30 PM CB
- Pre-Ride Meeting RS Shop 6:00 PM
- Clothes Transport from RS to HB
- Tee Shirt Size- Extra Shirts \$15